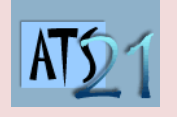

## **Travaux Pratiques Sciences Industrielles pour l'Ingénieur**

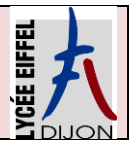

**S3\_TP1**

**DC5 Analyser et caractériser le mouvement dans les mécanismes**

**DC10 Analyser et résoudre les problèmes énergétiques dans les mécanismes**

## **Bras de Robot Maxpid**

La société Pellenc a développé différents robots automatisés permettant de :

- Trier automatiquement les déchets, Robot « Planeco »
- Cueillir des fruits, Robot de récolte de pommes : « Magali ».
- Greffer des rociers, Robot "Rosal".

La chaîne fonctionnelle MAXPID est un sous-ensemble extrait de ces robots automatisés développés par la société PELLENC.

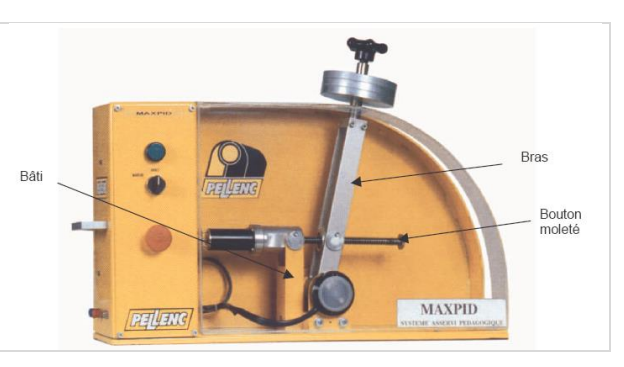

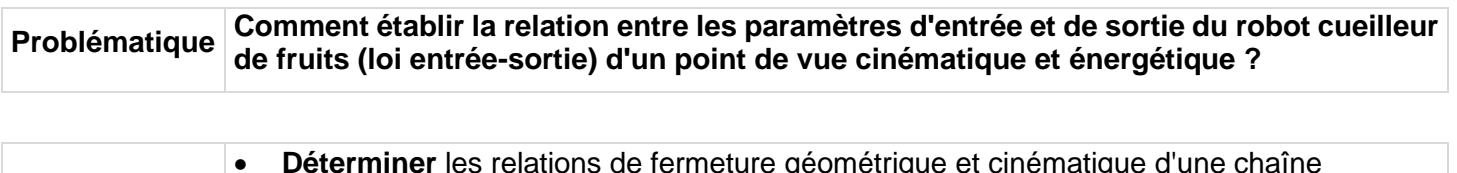

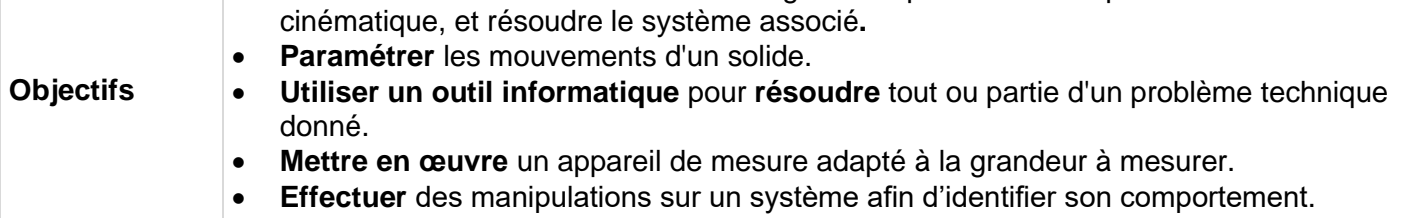

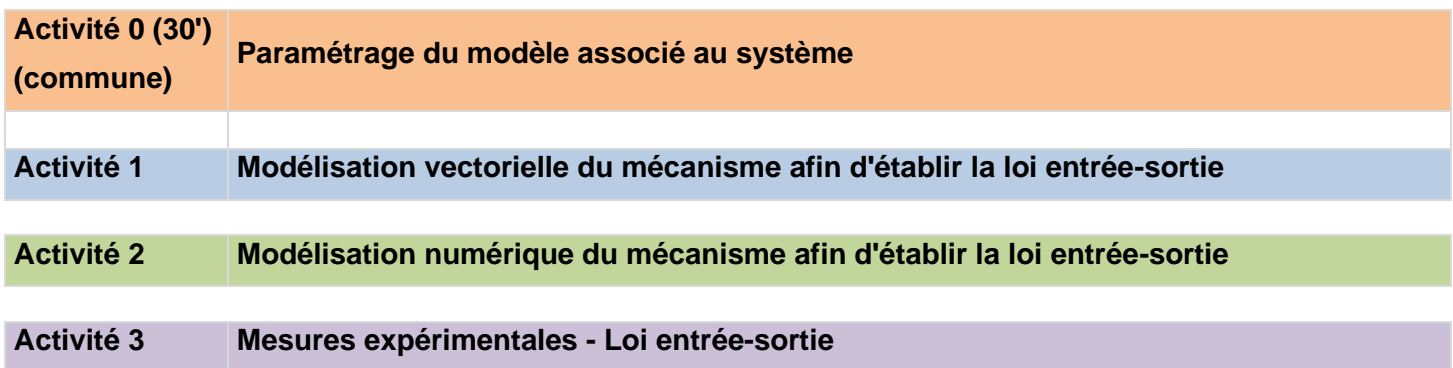

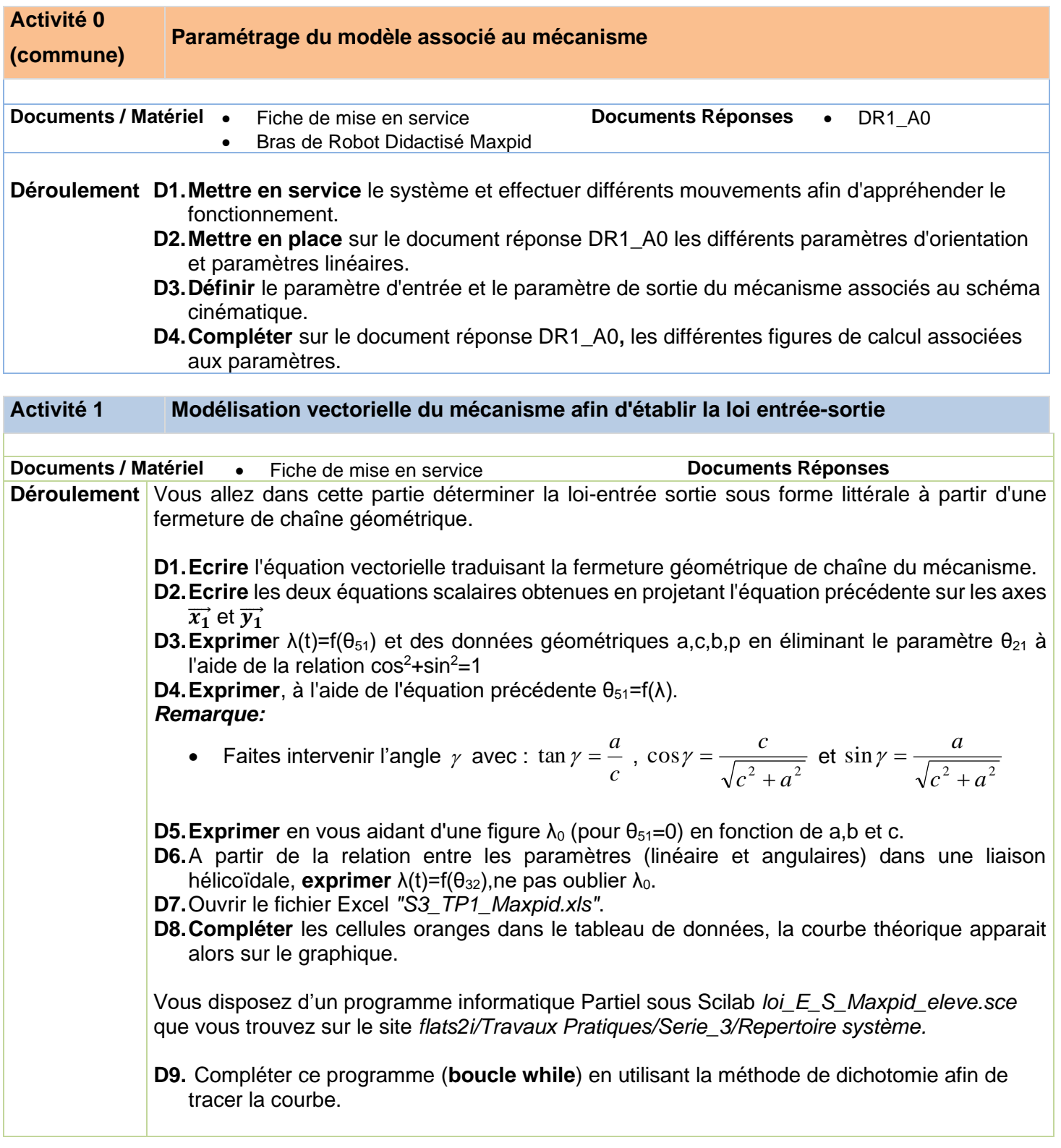

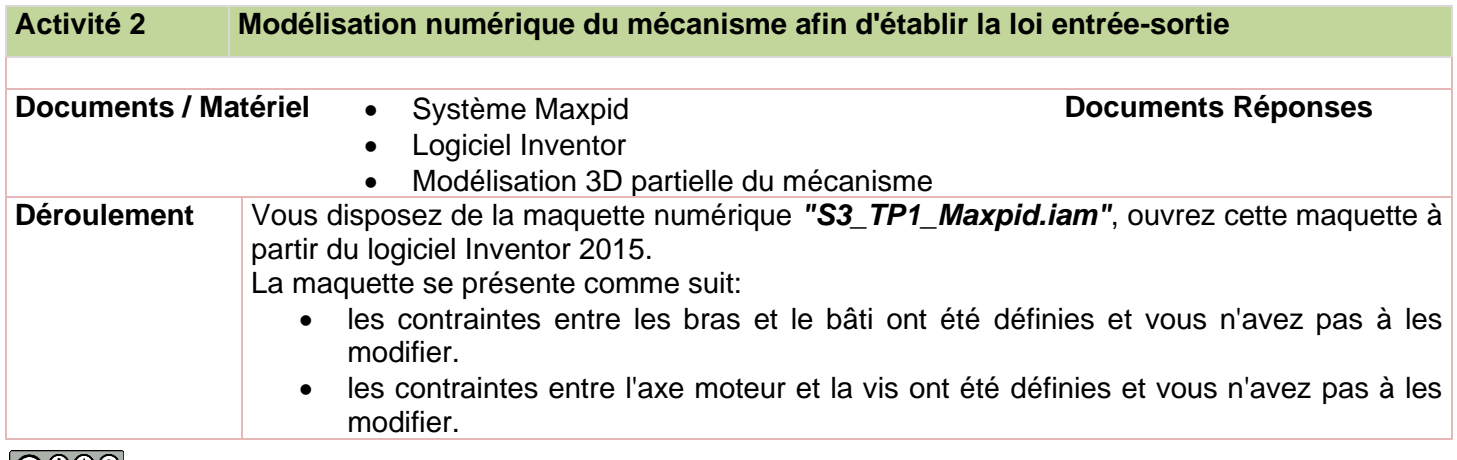

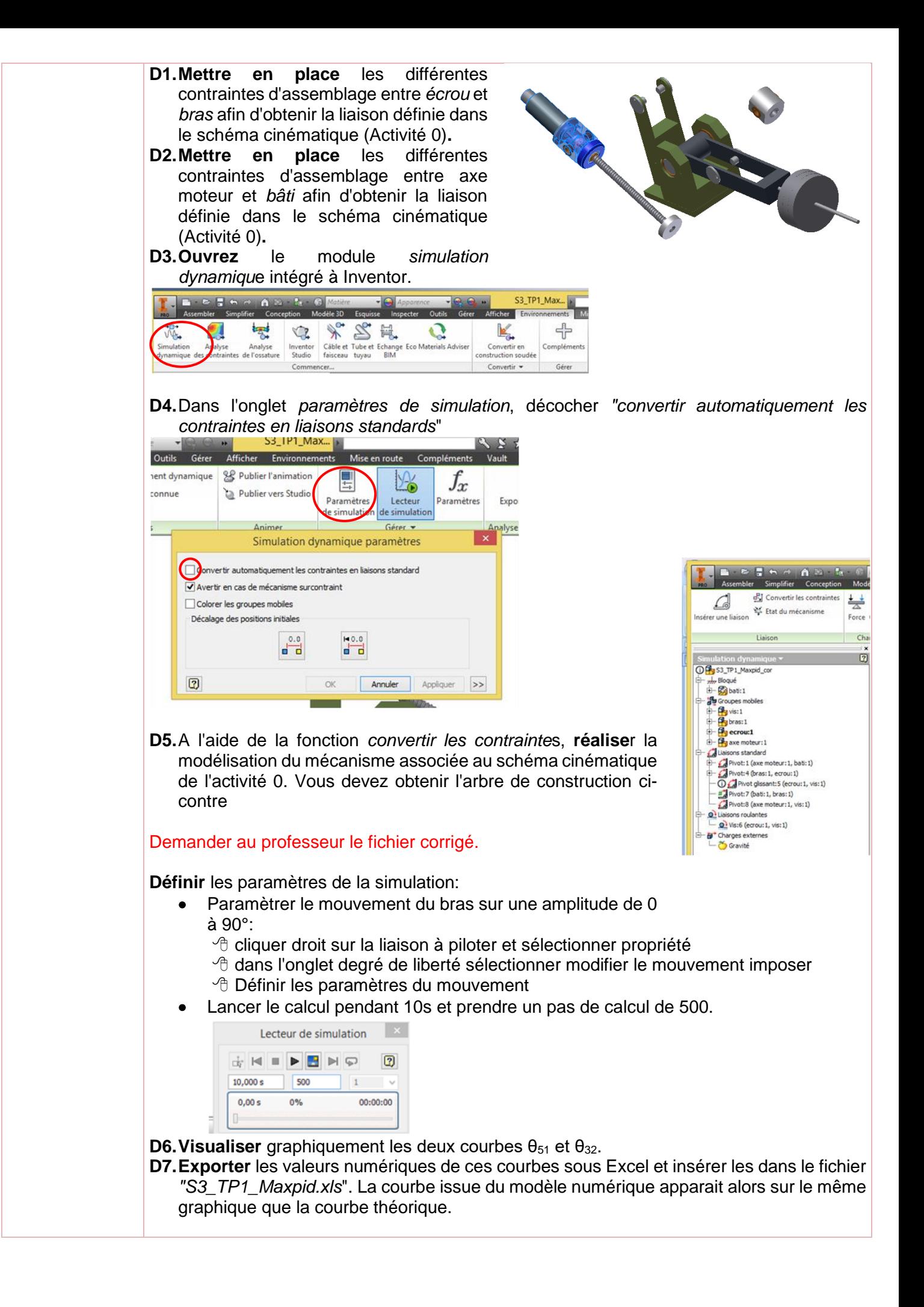

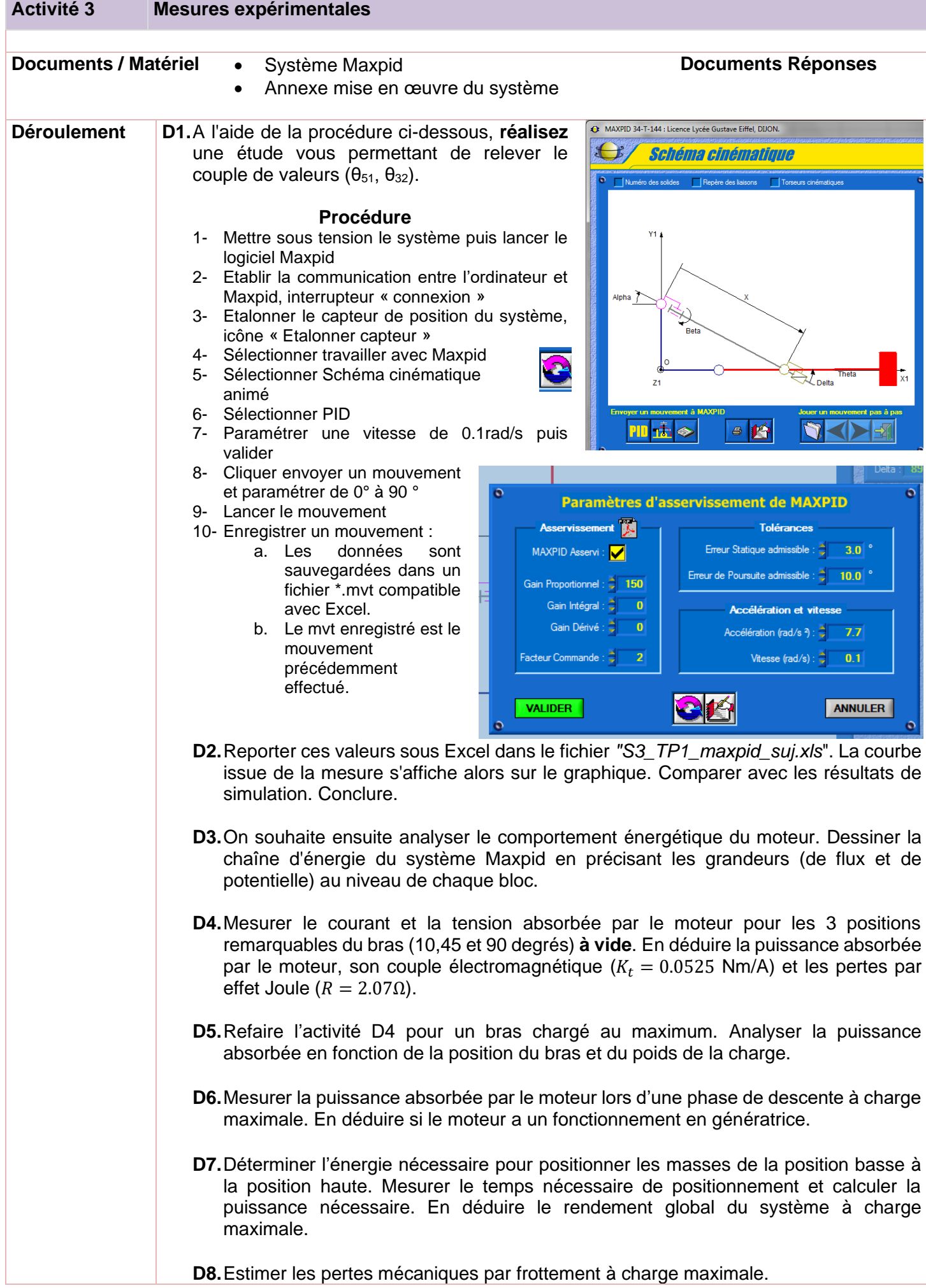